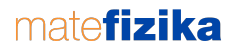

## Fazorok 2015. március 27.

A *fazorok* fázist ábrázoló vektorok. Használatukkal a fizika legkülönbözőbb területein (mechanikai rezgések és hullámok, váltóáramú hálózatok, optika) tudunk egyszerűen megoldani feladatokat.

A vektorok és a rezgések *fázisa* közötti kapcsolat megértéséhez először idézzük fel a  $sin\alpha$  és cos  $\alpha$  szögfüggvények definícióját egységvektor segítségével!

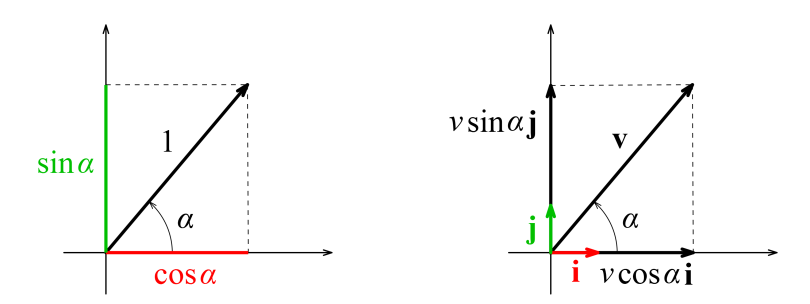

A bal oldali ábrán egy, az x-tengellyel  $\alpha$  forgásszöget bezáró egységvektort látunk. (A  $\emph{forgásszög}$  egy irányított szög, ami 360°-nál nagyobb, vagy negatív is lehet, az *egységvektor* egy egységnyi hosszúságú vektor.) A vektor koordinátái definíció szerint cos  $\alpha$  és sin $\alpha$ .

A definíció alapján egy tetszőleges v vektort is fel tudunk bontani x- és  $y$ -irányú komponensekre. Ehhez vegyük fel az x- és y-tengely irányába mutató i és j egységvektorokat, ahogy az a jobb oldali ábrán látszik.

A v vektor felbontása az ábra alapján:

$$
\mathbf{v} = v \cos \alpha \mathbf{i} + v \sin \alpha \mathbf{j}.
$$

Jegyezzük meg, hogy v a vektor nagysága vagy abszolút értéke,  $v \cos \alpha$  és v sin  $\alpha$  pedig a vektor koordinátái – ezek mind skalár mennyiségek, a  $v \cos \alpha i$  és  $v \sin \alpha j$  vektorkomponensek viszont a v vektorhoz hasonlóan szintén vektorok.

Ha vektorokat akarunk összeadni, azt megtehetjük grafikusan, például a következő ábrán látható módon a parallelogramma-módszerrel.

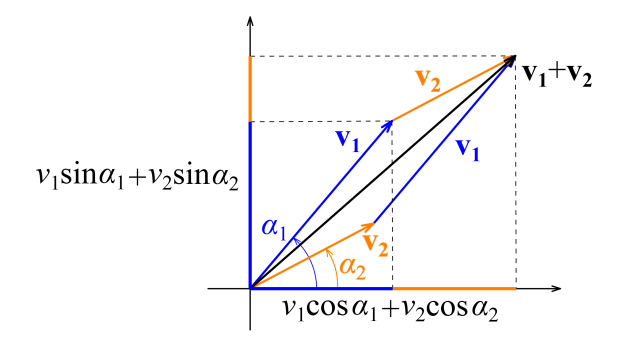

Ugyanakkor az ábráról az is leolvasható, hogy az eredő vektor koordinátái az összeadandó vektorok koordinátáinak összegével egyeznek meg, azaz a vektorokat komponensenként adhatjuk össze:

$$
\mathbf{v_1} + \mathbf{v_2} = v_1 \cos \alpha_1 \mathbf{i} + v_1 \sin \alpha_1 \mathbf{j} + v_2 \cos \alpha_2 \mathbf{i} + v_2 \sin \alpha_2 \mathbf{j} =
$$
  
=  $(v_1 \cos \alpha_1 + v_2 \cos \alpha_2) \mathbf{i} + (v_1 \sin \alpha_1 + v_2 \sin \alpha_2) \mathbf{j}.$ 

Ha egy **A** vektor  $\omega$  szögsebességgel forog az origó körül, akkor a  $\alpha$  forgásszög időben változó nagyságú lesz:

$$
\alpha(t) = \omega t + \varphi \,,
$$

ahol  $\varphi$  az  $\alpha$  szög értéke a  $t = 0$  időpillanatban.

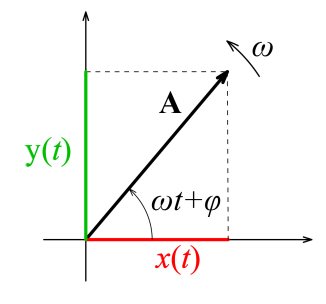

Ekkor a forgó vektor koordinátái szintén id®ben változó mennyiségek lesznek:

$$
x(t) = A \cos(\omega t + \varphi)
$$
  

$$
y(t) = A \sin(\omega t + \varphi).
$$

Vegyük észre, hogy a koordinátákat megadó időfüggvények harmonikus rezgések!  $x(t)$ és  $y(t)$  kifejezésében A a rezgés amplitúdója,  $\omega$  pedig a rezgés körfrekvenciája, ami a rezgés f frekvenciájával és  $T$  periódusidejével a következő kapcsolatban van:

$$
\omega = 2\pi f = \frac{2\pi}{T}.
$$

A zárójelekben lévő időben változó mennyiség a rezgés fázisa,  $\varphi$  pedig az úgynevezett  $kezd\sigma f\acute{a}zis$  (a fázis nagysága a  $t=0$  pillanatban).

## 1. Kísérlet: körmozgás és rezgés

Ha egy egyenletes körmozgást a körmozgás síkjából nézünk (vagy párhuzamos fénynyalábbal megvilágítjuk, és az árnyékát nézzük), akkor egy harmonikus rezgőmozgást látunk ugyanolyat, mint egy megfelel®en méretezett rugóra akasztott test mozgása.

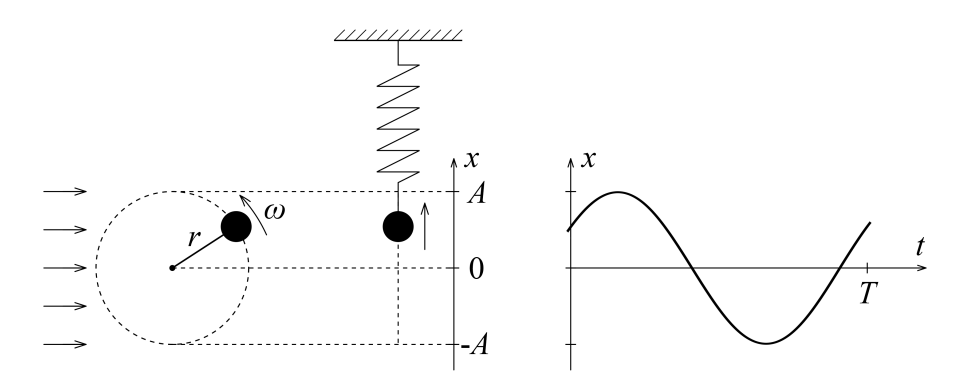

A rezgés amplitúdója a körpálya sugarával, körfrekvenciája a körmozgás szögsebességével egyezik meg.

Ezt az analógiát használjuk fel: rezgéseket forgó vektorok segítségével vizsgálunk.

### 2. Azonos frekvenciájú rezgések összeadása

Egy rendszer mozgását gyakran több rezgés összegeként (szuperpozíciójaként) írhatjuk le. Legyen először a két rezgés azonos frekvenciájú:  $\omega_1 = \omega_2 = \omega$ . A rezgések kitérését leíró időfüggvények:

$$
x_1(t) = A_1 \cos(\omega t + \varphi_1)
$$
  

$$
x_2(t) = A_2 \cos(\omega t + \varphi_2).
$$

Határozzuk meg a két rezgés összegét algebrai úton! Keressük a megoldást

$$
x(t) = A\cos(\omega t + \varphi)
$$

alakban. Bontsuk fel mindhárom időfüggvényt addíciós tételek segítségével, és írjuk fel az  $x_1(t) + x_2(t) = x(t)$  egyenletet:

$$
A_1 (\cos \omega t \cos \varphi_1 - \sin \omega t \sin \varphi_1) + A_2 (\cos \omega t \cos \varphi_2 - \sin \omega t \sin \varphi_2) =
$$
  
=  $A (\cos \omega t \cos \varphi - \sin \omega t \sin \varphi).$ 

Ez az egyenlet csak akkor teljesülhet minden t időpillanatban, ha a cos $\omega t$ -s és sin $\omega t$ -s tagokra külön-külön is teljesül, ebből (a második egyenletben −1-gyel egyszerűsítve):

$$
A_1 \cos \varphi_1 + A_2 \cos \varphi_2 = A \cos \varphi
$$
  

$$
A_1 \sin \varphi_1 + A_2 \sin \varphi_2 = A \sin \varphi.
$$

Ez egy kétismeretlenes egyenletrendszer A-ra és  $\varphi$ -re.  $\varphi$  tangense a két egyenlet hányadosából azonnal adódik:

$$
tg \varphi = \frac{A_1 \sin \varphi_1 + A_2 \sin \varphi_2}{A_1 \cos \varphi_1 + A_2 \cos \varphi_2},
$$

A-t pedig úgy lehet megkapni legegyszerűbben, ha mindkét egyenletet négyzetre emeljük, és összeadjuk (ennek végigszámolását az olvasóra bízzuk), amiből

$$
A = \sqrt{A_1^2 + A_2^2 + 2A_1A_2\cos(\varphi_1 - \varphi_2)}.
$$

Keressük most meg az eredő rezgés amplitúdóját fazorok segítségével!

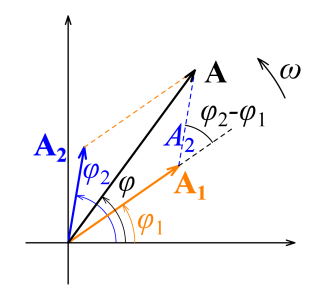

A két vektor azonos szögsebességgel forog, így relatív helyzetük nem változik. Gondolatban akár bele is ülhetünk a vektorokkal együtt forgó koordináta-rendszerbe. Az eredő vektort a szokásos módon megszerkeszthetjük, az ábráról pedig egy koszinusz-tétel felírásával (felhasználva, hogy cos(180◦ − α) = − cos α) azonnal adódik:

$$
A^2 = A_1^2 + A_2^2 + 2A_1A_2 \cos(\varphi_1 - \varphi_2).
$$

Ugye, sokkal egyszerűbb? Ezen kívül szemléletesebb is: jól látszik, hogy A akkor lesz maximális, ha a két vektor egy irányba mutat, azaz a két rezgés fázisa megegyezik, és akkor lesz minimális, ha a vektorok ellentétes irányúak, azaz a fázisok között  $\pi$  fáziskülönbség van. Az eredő amplitúdó lehetséges értéke:

$$
|A_1 - A_2| \le A \le A_1 + A_2.
$$

### 3. Különböz® frekvenciájú rezgések összeadása, lebegés

Legyen most a két frekvencia különböző ( $\omega_1 \neq \omega_2$ ), viszont az egyszerűség kedvéért az amplitúdók azonosak  $(A_1 = A_2 = A)$ . Ekkor a két rezgés közötti fáziskülönbség folyamatosan változik, így az id®mérés kezdetének választhatunk egy olyan pillanatot, amikor a két fázis megegyezik. Az id®függvények:

$$
x_1(t) = A \cos \omega_1 t
$$
  

$$
x_2(t) = A \cos \omega_2 t.
$$

A két rezgés összege:

$$
x(t) = A(\cos \omega_1 t + \cos \omega_2 t) = 2A \cos \frac{\omega_1 - \omega_2}{2} t \cdot \cos \frac{\omega_1 + \omega_2}{2} t.
$$

Ha a két frekvencia közti különbség kicsi, azaz

$$
|\omega_1 - \omega_2| \ll \omega_1 + \omega_2
$$
  

$$
\frac{\omega_1 + \omega_2}{2} = \omega \approx \omega_1 \approx \omega_2
$$
  

$$
\frac{\omega_1 - \omega_2}{2} = \omega_L \ll \omega
$$

akkor az eredő mozgás időfüggvénye

$$
x(t) = 2A\cos\omega_{\rm L}t\cdot\cos\omega t
$$

alakba írható. Az els® koszinuszos tényez® sokkal lassabban változik, mint a második, így a mozgás felfogható egy olyan  $\omega$  körfrekvenciájú rezgésnek, melynek amplitúdója  $\omega_{\rm L}$ körfrekvenciával (lassan) változik 0 és 2A között. Ez a lebegés jelensége ( $T_L = 2\pi/\omega_L$ ).

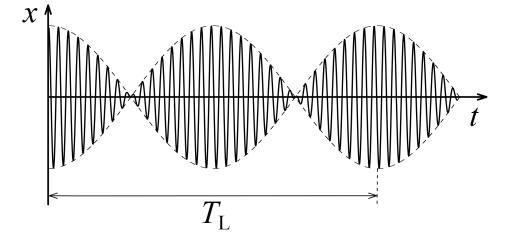

4. Kísérlet: lebegés A lebegés jelenségét használják a zenészek a hangszerek összehangolásához: két, kicsit eltérő hangmagasság egyszerre megszólaltatva "lebegő", periodikusan változó hanger®sséget eredményez, míg ha a két hang frekvenciája (magassága) megegyezik, a lebegés megszűnik.

A kísérletben két egyforma hangvilla közül az egyiket egy kis "lovas" (az egyik hangvillaszárra szerelt apró súly) segítségével elhangolunk, majd a két hangvillát egyszerre megszólaltatjuk. Jól hallható a lebegés (pedig a két hangvilla külön-külön megszólaltatva az átlagos fülű embernek teljesen egyformának hallatszik).

#### 5. Mechanikai hullámok interferenciája

A hullámterjedés a természet egyik legáltalánosabb mozgásformája. A mechanikai hullámok közül a víz felületi hullámai közvetlenül is megfigyelhetők. Mindenki látott már egy pontszerű hullámforrás (például egy vízbe eső tárgy) körül kialakult koncentrikus hullámokat.

A következő feladatban két pontszerű hullámforrás által együttesen létrehozott hullámképet fogunk vizsgálni. A hullámok nagyon fontos tulajdonsága, hogy a hullámok szuperpozíciójakor egymást erősíteni és gyengíteni (esetleg kioltani) is képesek. Ez az interferencia jelensége.

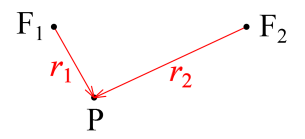

Vizsgáljuk az eredő kitérést a P pontban! Tegyük fel, hogy a két hullámforrás azonos  $\omega$ körfrekvenciával és azonos fázisban indít hullámokat. A P pontba azonban ezek a hullámok valamekkora késéssel fognak megérkezni. A késés mértéke a hullám c terjedési sebességétől és a P pont forrásoktól mért távolságától függ. Az egyes források által keltett kitérés a P pontban eszerint:

$$
x_1(P) = A \cos \left[\omega \left(t - \frac{r_1}{c}\right)\right] = A \cos \left(\omega t - \frac{\omega}{c}r_1\right)
$$
  

$$
x_2(P) = A \cos \left[\omega \left(t - \frac{r_2}{c}\right)\right] = A \cos \left(\omega t - \frac{\omega}{c}r_2\right),
$$

hiszen a c sebességgel terjedő hullámok r távolságot  $r/c$  idő alatt tesznek meg, ennyivel kés®bb érkeznek meg a P pontba.

Az  $x(P) = x_1(P) + x_2(P)$  eredő kitérés amplitúdó a 2. feladatban kapott eredmény alapján:

$$
A(\mathbf{P}) = \sqrt{A^2 + A^2 + 2A^2 \cos \left[\frac{\omega}{c} (r_1 - r_2)\right]}.
$$

Mikor lesz az eredő amplitúdó maximális? Ha

$$
\cos\left[\frac{\omega}{c}(r_1 - r_2)\right] = 1
$$
  

$$
\frac{\omega}{c}(r_1 - r_2) = 2n\pi, \qquad n \in \mathbb{Z}
$$
  

$$
r_1 - r_2 = n\frac{2\pi}{\omega}c = n\frac{c}{f} = ncT = n\lambda.
$$

Tehát azokban a pontokban lesz maximális erősítés, amelyekben a két forrástól mért távolság különbsége a hullám λ hullámhosszának egész számú többszöröse. Ezekben a pontokban az ered® amplitúdó a források amplitúdójának kétszerese, a hullám intenzitása (er®ssége) pedig az egyes intenzitások négyszerese. (Gondolatmenetünkben felhasználtuk, hogy  $\lambda = cT$ , hiszen a c sebességgel haladó hullám a T periódusidő alatt éppen egy hullámhossznyi utat tesz meg, valamint hogy az intenzitás az amplitúdó négyzetével arányos.)

Hol helyezkednek el ezek a pontok? Olyan hiperbola íveken, melyek fókuszai a források.

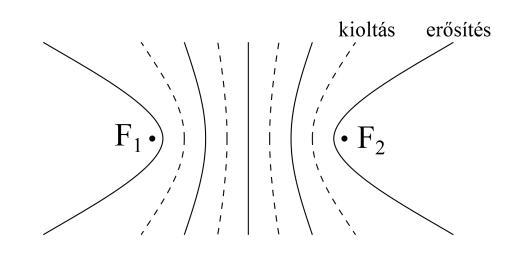

Az erősítési helyekhez hasonlóan megtalálhatjuk a kioltási helyeket is:

$$
\cos\left[\frac{\omega}{c}(r_1 - r_2)\right] = -1
$$
  
\n
$$
\frac{\omega}{c}(r_1 - r_2) = (2n + 1)\pi, \qquad n \in \mathbb{Z}
$$
  
\n
$$
r_1 - r_2 = (2n + 1)\frac{\pi}{\omega}c = (2n + 1)\frac{\lambda}{2}.
$$

Tehát azokban a pontokban, amelyekben a két forrástól mért távolság különbsége a fél hullámhossz páratlan számú többszöröse. Ezekben a pontokban az eredő amplitúdó nulla. (A hullámok terjedés közbeni gyengülését mindvégig elhanyagoltuk.) Ezek a pontok is hiperbolaíveken helyezkednek el.

### 6. Váltóáramú hálózatok: soros RC-kör

Vizsgáljunk egy soros RC-kört: egy ohmos ellenállást és egy kondenzátort sorba kötve szinuszosan változó feszültségre kötünk.

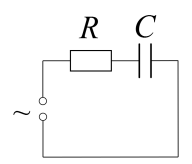

Az ohmos ellenálláson a feszültség és az áramerősség hányadosa mindig ugyanakkora, ezért

$$
U_{\rm R}(t) = RI(t)
$$

minden id®pillanatban teljesül, a két id®függvény fázisa megegyezik.

A kondenzátornál bonyolultabb a helyzet (akik nem tanultak deriválni, d helyére írjanak  $\Delta$ -t):

$$
I(t) = \frac{\mathrm{d}Q}{\mathrm{d}t} = C \frac{\mathrm{d}U_C}{\mathrm{d}t}.
$$

Ha a kondenzátor feszültségét  $U_{\text{C}}(t)\,=\,\hat{U}_{\text{C}}\sin\omega t$  alakban írjuk fel ( $\hat{U}_{\text{C}}$  a feszültség csúcsértéke), akkor az áramerősség időfüggvénye (deriválással - vagy aki még nem tanult deriválni, az fogadja el az eredményt):

$$
I(t) = IC\omega\cos\omega t = \hat{I}\cos\omega t,
$$

ahol  $\hat{I} = C \omega \hat{U}_{\text{C}}$  az áramerősség csúcsértéke.

Eszerint a kondenzátor (kapacitív) ellenállása

$$
X_{\rm C} = \frac{\hat{U}_{\rm C}}{I} = \frac{1}{C\omega},
$$

és az áramerősség  $I(t)$  függvénye  $90^\circ$ -kal siet a kondenzátoron eső feszültség  $U_{\text{C}}(t)$  függvényéhez képest.

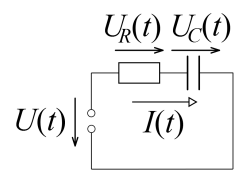

A soros kapcsolás miatt ahogy az ábrán látszik minden pillanatban teljesül az

$$
U(t) = U_{\rm R}(t) + U_{\rm C}(t)
$$

Kirchhoff-törvény. (De ez csak az időfüggvényekre igaz! A csúcsértékekre és az effektív értékekre nem!)

Ábrázoljuk az áram-idő és feszültség-idő függvényeknek megfelelő fazorokat!

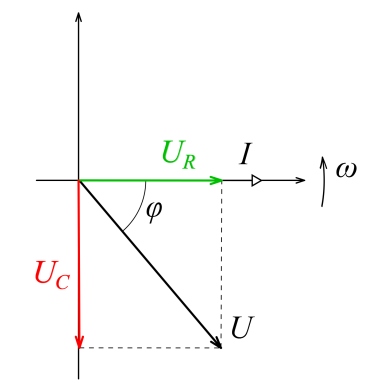

A gyakorlatban használt effektív értékek mindenhol a csúcsértékek  $\sqrt{2}$ -ed részei, így megtehetjük, hogy mindent ennyivel kicsinyítve rajzolunk fel, és így a rajzon csúcsértékek helyett az effektív értékek látszanak. Minden fazor  $\omega$  szögsebességgel forog, így a forgó koordináta-rendszerbe "beülve" állóképet látunk.

Vegyük fel az áram fazorát vízszintesen. Az ohmos ellenállás fazora vele fázisban lesz, a kapacitív ellenállásé pedig 90°-kal késik hozzá képest. Az  $U(t)$  feszültség fazorát a két feszültséget ábrázoló fazor eredőjeként kapjuk meg. Az ábráról leolvasható, hogy

$$
U = \sqrt{U_{\rm R}^2 + U_{\rm C}^2} = \sqrt{R^2 + \left(\frac{1}{C\omega}\right)^2} I.
$$

Ha az összes effektív feszültséget ábrázoló fazor hosszát elosztjuk az áramerősség effektív értékével, akkor ellenállásokat kapunk. Az eredő feszültség és az áram hányadosa az áramkör eredő ellenállása:

$$
Z=\frac{U}{I}
$$

A következ® ábrán már az ellenállások vektorábrája látható.

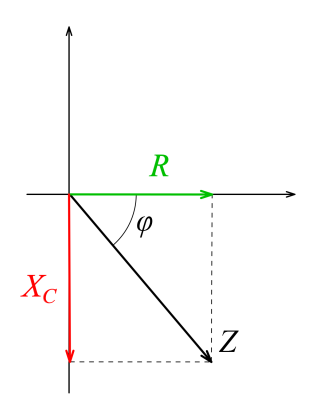

Erről közvetlenül leolvasható a soros RC-kör jól ismert  $Z$  eredő ellenállása, valamint meghatározható az eredő feszültség áramerősséghez viszonyított  $\varphi$  fázisa (késése):

$$
Z = \sqrt{R^2 + X_C^2} = \sqrt{R^2 + \left(\frac{1}{C\omega}\right)^2}
$$

$$
\cos\varphi = \frac{R}{Z}.
$$

# 7. Váltóáramú hálózatok: soros RLC-kör Ehhez teljesen hasonlóan írható le a soros RLC-kör is.

A tekercs viselkedését az indukció-törvény alapján írhatjuk fel:

$$
U_{\rm L}=L\frac{\mathrm{d}I(t)}{\mathrm{d}t}.
$$

Ha  $I(t) = \hat{I} \cos \omega t$  most is, akkor a tekercsen eső feszültség (ismét deriválással)

$$
U_{\rm L}(t) = -L\omega\hat{I}\sin\omega t = -\hat{U}_{\rm L}\sin\omega t\,,
$$

azaz most az áram késik 90°-kal a tekercs feszültségéhez képest.

Itt is bevezetjük a tekercs (induktív) ellenállását:

$$
X_{\rm L} = \frac{\hat{U}_{\rm L}}{\hat{I}} = L\omega.
$$

A Kirchhoff-törvény miatt az időfüggvényekre (de megint csak azokra!) teljesül:

$$
U(t) = U_{\rm R}(t) + U_{\rm C}(t) + U_{\rm L}(t).
$$

Ábrázoljuk az el®z® feladathoz hasonlóan az áramer®sséget és a feszültségeket fazorokkal.

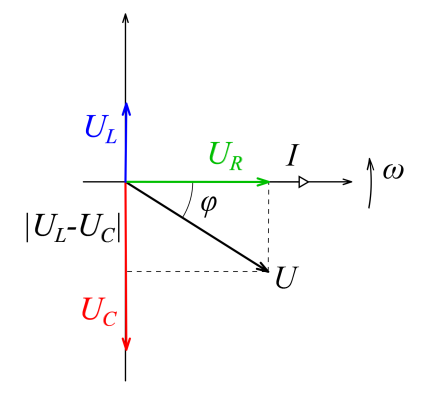

A tekercs feszültsége siet 90°-kal az áramerősséghez képest. Az eredő feszültség fazorja ismét a három feszültséget ábrázoló fazor eredője. Az ábráról leolvasható, hogy

$$
U = \sqrt{U_{\rm R}^2 + (U_{\rm L} - U_{\rm C})^2} = \sqrt{R^2 + \left(L\omega - \frac{1}{C\omega}\right)^2} I.
$$

Készítsük el ismét az ellenállásokat ábrázoló vektorábrát is.

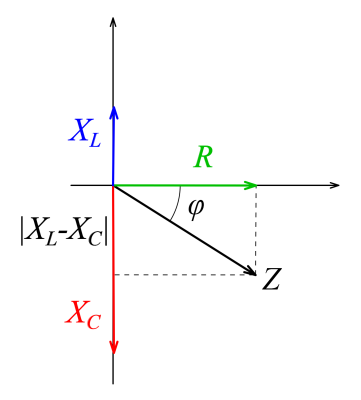

Erről közvetlenül leolvasható az eredő ellenállás és a fázisszög:

$$
Z = \sqrt{R^2 + (X_{\rm L} - X_{\rm C})^2} = \sqrt{R^2 + \left(L\omega - \frac{1}{C\omega}\right)^2}
$$

$$
\cos\varphi = \frac{R}{Z}.
$$

A képletből kiolvasható, hogy az eredő ellenállásnak minimuma van, ha

$$
L\omega = \frac{1}{C\omega},
$$

azaz

$$
\omega = \frac{1}{\sqrt{LC}}.
$$

Ez a rezonancia esete.

A feszültség attól függ®en siet vagy késik az áramer®sséghez képest, hogy az induktív vagy a kapacitív ellenállás nagyobb-e. Rezonancia esetén az áram és a feszültség azonos fázisú.

## 8. Komplex számok

A valós számok körében nincs megoldása az  $x^2 = -1$  egyenletnek. A számkör bővítésével azonban ez az egyenlet is megoldható. Az *i* képzetes egységet éppen az  $i^2 = -1$ összefüggéssel vezetjük be (bár az egyenlet nem definiálja egyértelműen *i*-t, hiszen  $(-i)^2$  $is -1$ ).

 $A z = ai + b$  alakú számokat (ahol a és b valós) komplex számoknak nevezzük. A komplex számokkal a valós számokhoz hasonlóan lehet műveleteket végezni. A részletes ismertetés helyett álljon itt néhány példa:

$$
(1+i) + (3-2i) = 4 - i
$$
  
\n
$$
(1+i)(3-2i) = 3 - 2i + 3i - 2i2 = 5 + i
$$
  
\n
$$
\frac{1+i}{3-2i} = \frac{(1+i)(3+2i)}{(3-2i)(3+2i)} = \frac{1+5i}{13} = \frac{1}{13} + \frac{5}{13}i.
$$

A komplex számokat ábrázolhatjuk egy kétdimenziós koordináta-rendszerben, ahol a vízszintes tengelyen szokás a szám valós részét, a függőlegesen a képzetes részét ábrázolni. Ez alapján láthatjuk, hogy a komplex számok és a sík vektorai között kölcsönösen egyértelm¶ megfeleltetést adhatunk meg.

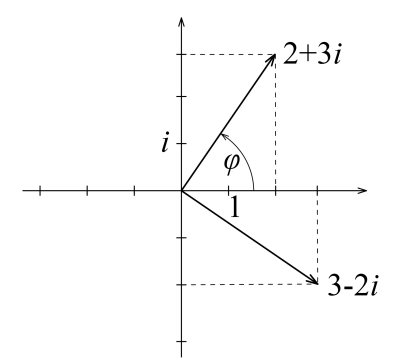

A komplex számot így jellemezhetjük a hozzá tartozó vektor hosszával és a vektor valós tengellyel bezárt szögével is. Előbbit a komplex szám abszolút értékének nevezzük. Az abszolút érték és a  $\varphi$  szög a és b segítségével kifejezhető:

$$
|z| = \sqrt{a^2 + b^2}
$$

$$
\cos \varphi = \frac{a}{|z|}.
$$

Ez alapján a komplex számot így is felírhatjuk:

$$
z = |z| \cos \varphi + |z| \sin \varphi i
$$

Vegyük észre, hogy egy valós számmal való szorzás a komplex szám hosszát változtatja meg, az *i*-vel való szorzás viszont +90°-kal elforgatja (lásd az ábrán)!

$$
(3-2i)i=2+3i.
$$

### 9. Komplex ellenállások, bonyolultabb váltóáramú hálózatok számolása

Kapcsoljuk össze az eddigieket! A váltóáramú ellenállásokat vektorokkal ábrázoltuk, a vektoroknak viszont komplex számokat feleltettünk meg: ennek alapján bevezetjük a komplex ellenállásokat. Ezeket – hogy megkülönböztessük a valós értékektől – \*-gal fogjuk jelölni.

Az ohmos ellenálláson a feszültség és az áram fázisban van, így az ohmos ellenállás komplex ellenállása is valós:

 $R^* = R$ .

Az induktív ellenálláson a feszültség 90°-kal siet az áramhoz képest, így a komplex ellenállásnak az áram fazorát +90°-kal kell elforgatnia. Ez alapján

$$
X_{\rm L}^* = L \omega i \, .
$$

A kapacitív ellenállásnál viszont késik a feszültség az áramhoz képest, itt −90◦ -os forgatásra van szükség, ami i-vel való osztással ( $-i$ -vel való szorzással) valósítható meg:

$$
X_{\rm C}^* = \frac{1}{C\omega i} \, .
$$

Egy hálózat eredő komplex ellenállása ezután egyszerűen ugyanúgy számolható, mint az egyenáramú hálózatoknál (csak itt komplex számokkal kell m¶veleteket végezni). Soros kapcsolásnál az ellenállások összeadódnak, például egy soros RC-körben a komplex ellenállás, valamint az abból meghatározott valós érték:

$$
Z^* = R^* + X^*_{\mathcal{C}} = R + \frac{1}{C\omega i} = R - \frac{1}{C\omega}i
$$

$$
Z = |Z^*| = \sqrt{R^2 + \left(\frac{1}{C\omega}\right)^2},
$$

ugyanúgy, ahogy korábban is megkaptuk.

Ez a módszer azonban bonyolultabb, soros és párhuzamos kapcsolásokat vegyesen tartalmazó kapcsolásban is használható, ahol a fazoros számolás már nagyon bonyolult volna. A vállalkozó kedvű olvasónak javaslom házi feladatként az ábrán látható kapcsolás eredő ellenállásának meghatározását.

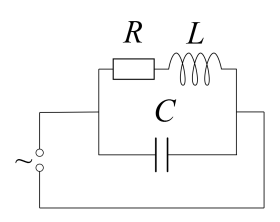

### 10. Euler-összefüggés: a komplex számok exponenciális alakja

Befejezésként felírjuk a nagyon meglepő és szép Euler-összefüggést:

$$
e^{ix} = \cos x + i \sin x \,,
$$

ahol  $e \approx 2,718$ , egy sok különleges tulajdonsággal rendelkező irracionális szám.

Ezt felhasználva bevezethetjük egy szinuszosan változó feszültség komplex időfüggvényét:

$$
U^*(t) = \hat{U}e^{i(\omega t + \varphi)} = \hat{U}\cos(\omega t + \varphi) + i\hat{U}\sin(\omega t + \varphi).
$$

A kifejezést a hatványozás azonosságainak felhasználásával átalakítva:

$$
\hat{U}e^{i(\omega t + \varphi)} = \hat{U}e^{i\varphi}e^{i\omega t} = \hat{U}^*e^{i\omega t},
$$

ahol az  $\hat{U}^* = \hat{U}e^{i\varphi}$  időtől független komplex szám a komplex feszültség, amely a feszültség nagyságát és fázisát adja meg.

Ehhez teljesen hasonlóan bevezethető a komplex áramerősség is. A komplex feszültségekkel és áramokkal, valamint a komplex ellenállásokkal ugyanúgy számolhatunk, mint ahogy azt az egyenáramokkal és az ohmos ellenállásokkal megtanultuk, tehát például felírhatjuk az Ohm-törvényt:

$$
\hat{U}^* = Z^* \hat{I}^* \,.
$$

(Ez az összefüggés nem csak a feszültség és az áramer®sség nagysága közt teremt kapcsolatot, hanem a fázisviszonyokat is leírja.)

A számítások végén visszatérhetünk a valós függvényekre és értékekre, például:

$$
U(t) = \text{Re}[U^*(t)] = \text{Re}\left[\hat{U}^*e^{i\omega t}\right]
$$

$$
\hat{U} = |\hat{U}^*|,
$$

ahol Re [z] a z komplex mennyiség valós (reális) részét jelenti.

### 11. Optika: interferencia két keskeny résen

A fény elektromágneses hullám, így az optikában is megfigyelhetünk interferenciajelenségeket. Az 5. feladatban szereplő két hullámforrásos elrendezést azonban az optikában nehezebb létrehozni, mert nem tudjuk biztosítani, hogy a források azonos fázisban keltsenek hullámokat. Ehelyett egy aránylag távoli fényforrás fényével egy olyan akadályra világítunk, amin két keskeny rés található.

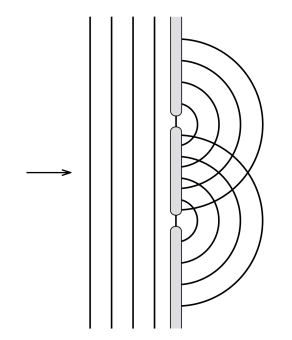

A rések mögött a fény nem csak egyenes vonalban halad tovább, hanem szétterül ez az elhajlás jelensége. A rések mögött ugyanolyan hullámképet kapunk, mint ha két, azonos frekvenciájú és azonos fázisú hullámforrásunk lenne.

Az interferenciát most egy távoli (a rések távolságánál sokkal messzebb lév®) erny®n vizsgáljuk: azt keressük, hogy hogyan változik az intenzitás az ernyőn az  $x$  távolság függvényében.

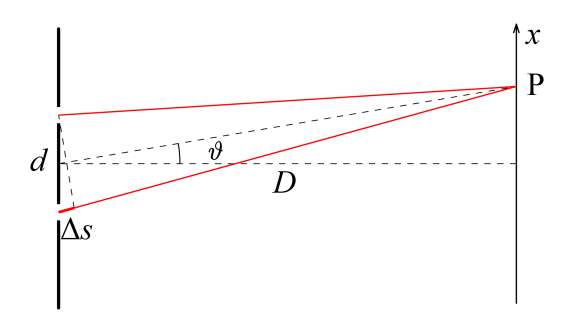

A ∆s útkülönbség meghatározásához felhasználjuk, hogy az erny® a rések távolságához képest nagyon messze van, a P pont felé menő fénysugarak majdnem párhuzamosak.

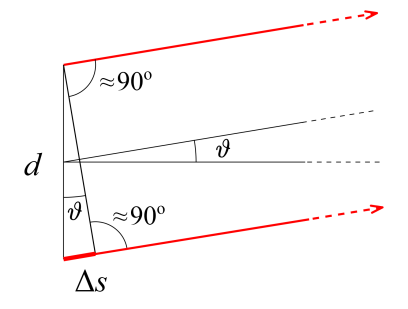

Az ábra alapján

$$
\Delta s = d \sin \vartheta \approx d\vartheta,
$$

ahol d a rések távolsága,  $\vartheta$  pedig leolvasható az ábráról. Felhasználtuk a kis (radiánban mért) szögekre igaz sin  $\vartheta \approx \text{tg } \vartheta \approx \vartheta$  közelítést.

Maximális er®sítést akkor kapunk, ha az útkülönbség a hullámhossz egész számú többszöröse:

$$
d\vartheta = n\lambda \,,
$$

amiből az erősítések  $x$  helye:

$$
x = D \tg \vartheta \approx D \vartheta = n \frac{\lambda D}{d}.
$$

Az erny®n tehát egymástól

$$
\Delta x = \frac{\lambda D}{d}
$$

távolságra fényes csíkokat fogunk látni. A D és a  $\Delta x$  távolságok könnyen lemérhetők, és ebből a rések távolságának ismeretében a fény  $\lambda$  hullámhossza, a hullámhossz ismeretében pedig a (nagyon kicsi) d réstávolság kiszámítható.

A korábbi eredményeinket felhasználva azonban nemcsak a fényes csíkok távolságát, hanem az ernyőn mérhető  $I(x)$  intenzitáseloszlást (a fény erősségét a hely függvényében) is meghatározhatjuk.

Ha a két fénysugár között ∆s útkülönbség van, akkor a fáziskülönbségük:

$$
\Delta \varphi = 2\pi \frac{\Delta s}{\lambda} ,
$$

(hiszen  $\lambda$  útkülönbséghez éppen  $2\pi$  fáziskülönbség tartozik).

Az eredő amplitúdó a 2. feladat alapján:

$$
A(\mathbf{P}) = \sqrt{2A^2(1 + \cos \Delta \varphi)},
$$

az eredő intenzitás pedig

$$
I(x) = A(P)^2 = 2A^2(1 + \cos \Delta \varphi) = 2A^2 \left(1 + \cos 2\pi \frac{\Delta s}{\lambda}\right) = 2A^2 \left[1 + \cos \left(\frac{2\pi d}{D\lambda}x\right)\right] = 4A^2 \cos^2 \left(\frac{\pi d}{D\lambda}x\right).
$$

(Felhasználtuk, hogy cos<sup>2</sup>  $\alpha = (1 + \cos 2\alpha)/2$ .) Az intenzitáseloszlás az ábrán látható.

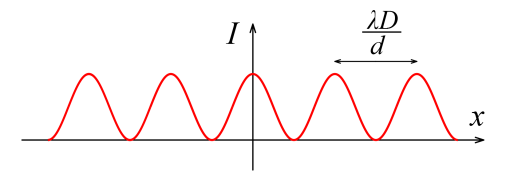

#### 12. Optika: több keskeny rés, optikai rács, széles rések, ...

A fazorok segítségével – magasabb matematika nélkül – szemlélhető és kiszámítható több keskeny résből álló optikai rendszer interferencia képe is. A nagyon sok résből álló rendszer neve optikai rács. Megváltozik az interferenciakép (az egyes maximumok nagysága) akkor is, ha a rések szélessége összemérhető a távolságukkal. A fazorok segítségével ez is leírható, számolható.

Err®l részletesen lehet olvasni (angolul) ebben a cikkben:

<http://mono.eik.bme.hu/~vanko/wfphc/CompetitionProblemSchool.pdf>

Házi feladatként javaslom a cikk elolvasását, a cikkben szereplő excel-fájl [\(http://](http://mono.eik.bme.hu/~vanko/wfphc/simulate.zip) [mono.eik.bme.hu/~vanko/wfphc/simulate.zip\)](http://mono.eik.bme.hu/~vanko/wfphc/simulate.zip) letöltését és az azzal való "játékot".

Vankó Péter